# MathLight: Lightweight MATLAB implementation Language Reference Manual

Boya Song (bs3065), Chunli Fu (cf2710), Mingye Chen (mc4414), Yuli Han (yh2986)

# **1. Motivation & Introduction**

MathLight is a lightweight implementation of MATLAB. As a programming language, it allows basic matrix manipulations and common statistics computations. Our goal is to make it as an easy, fast and flexible language and the basic syntax is similar to C/C++.

In order to make it powerful and swift, we add the matrix data type since it's widely used in the areas of scientific computations. Also, many arithmetic operators and relational operators are designed for matrix manipulations such as matrix multiplication, transpose, equality test and so on. We implemented rich built-in functions to make it user-friendly: statistics computations such as mean, median, variance and more are supported, matrix computations like determinant, rank, trace, eigenvalues are prepared for developers to use. For I/O library, it supports CSV/XLS loading for the matrix.

# **2. Data Types**

There are five kinds of basic data types in our language. The declaration of them are similar to statically-typed language like C and JAVA.

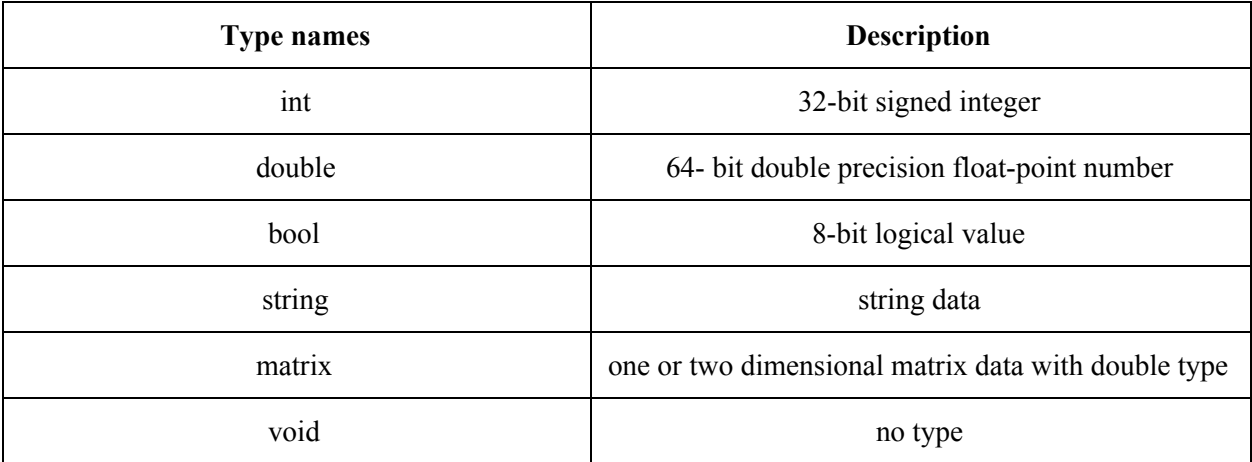

# **3. Lexical Conventions**

There are six kinds of tokens: identifiers, keywords, constants, strings, expression operators, and other separators. In general, blanks, tabs, newlines, and comments as described below are ignored except as they serve to separate tokens. At least one of these characters is required to separate otherwise adjacent identifiers, constants, and certain operator-pairs.

### **3.1 Identifiers**

In our language, identifiers uniquely defines an object. Identifiers must start with lowercase letter, followed by any combinations of numbers, letters and underscores.

### **3.2 Keywords**

The following identifiers are reserved for use as keywords, and may not be used otherwise:

int double bool string matrix void True False if else for while continue break func return PI

### **3.3 Constants**

Numbers, strings are constants. Besides, predefined values used for quick access in mathematic computation, such as PI, are also constants.

### **3.4 Strings**

A string is a sequence of characters surrounded by double quotes '' " ''.

### **3.5 Expression Operators**

#### **3.5.1 Arithmetic operators**

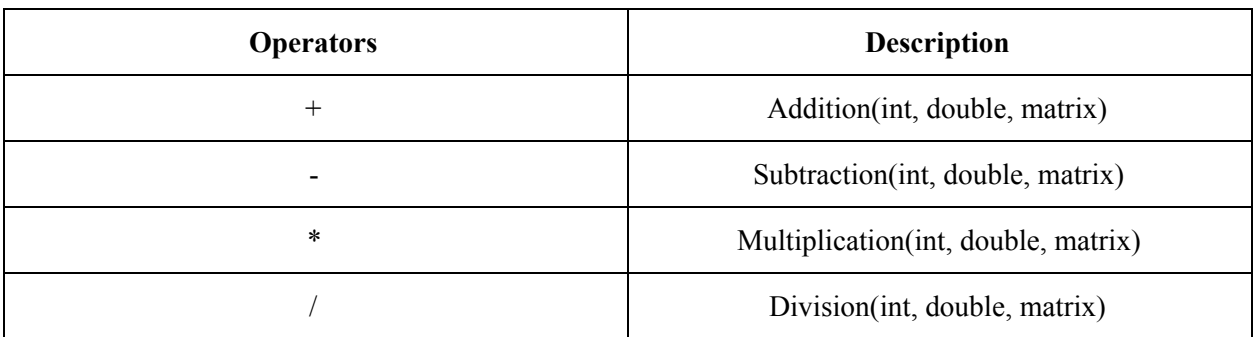

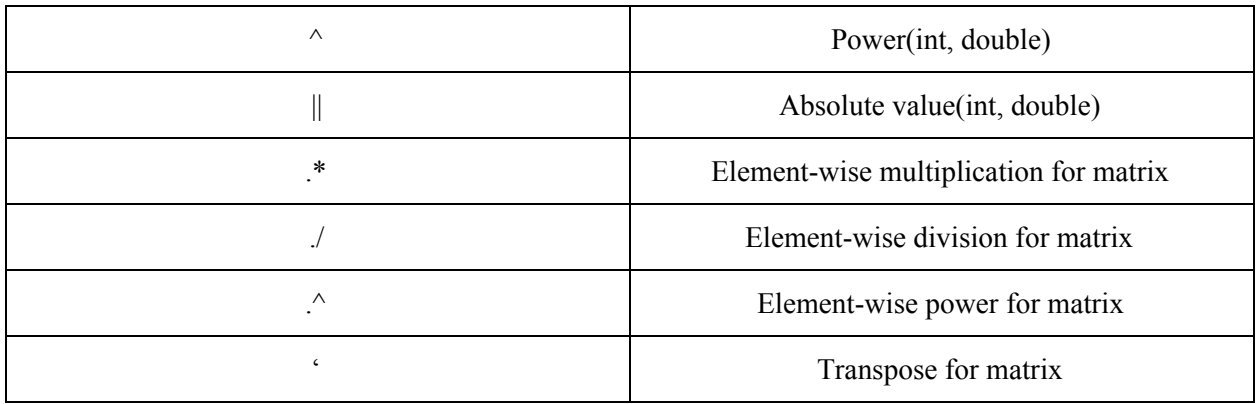

The multiplication and division of the matrix are defined as that in the linear algebra. The dot is a special operator for matrix in our language. The dot means the operator is applied to each elements in the matrix.

#### **3.5.2 Relational operators**

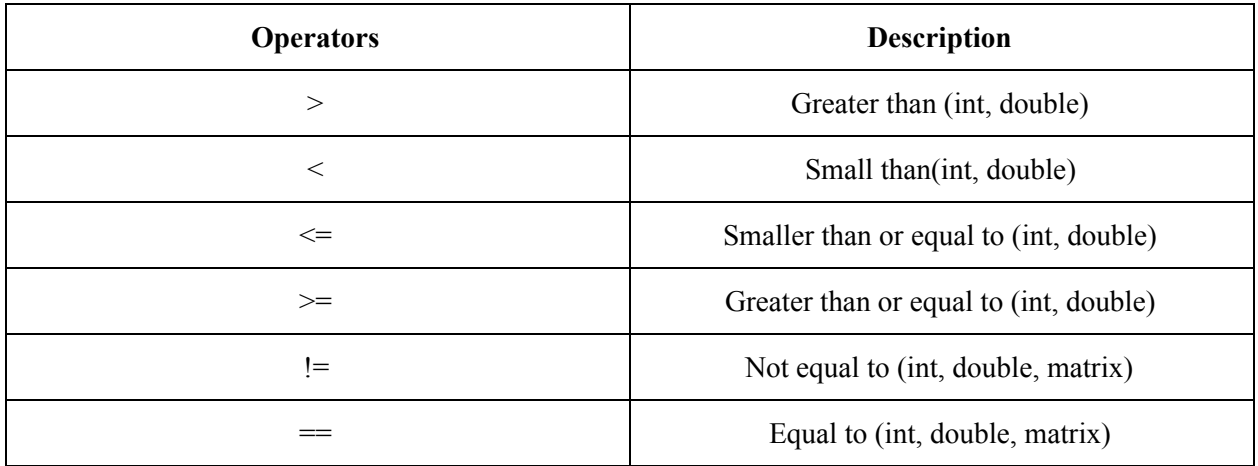

Two matrix are identical if they have the same size and the elements at the corresponding positions are the same.

### **3.5.3 Logical operators**

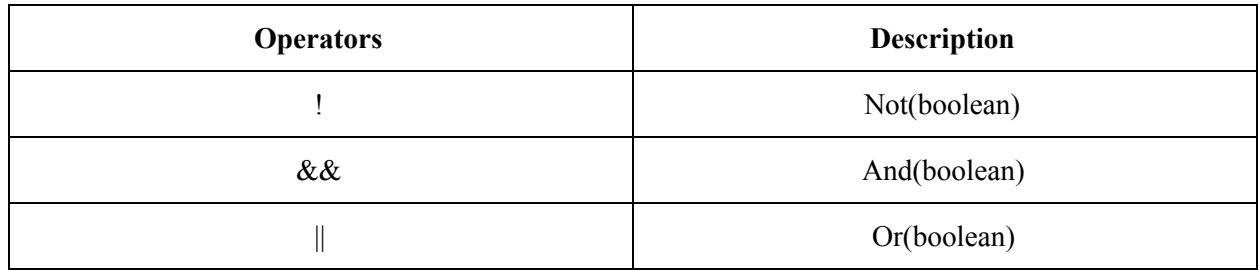

#### **3.5.4 Other operators**

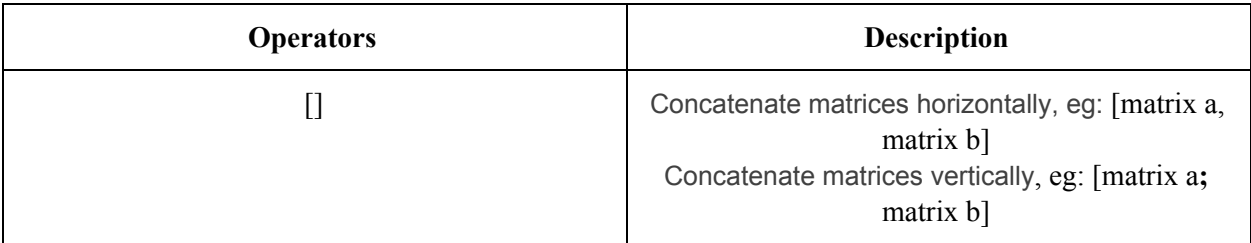

### **3.6 Comments**

In MathLight, the comments are similar to that in C language. We use  $/*$  to start a comment and  $*/$  to end it. Anything between them is ignored and comments cannot be nested. Besides, we also can use // to start a comment in a single line.

# **4. Syntax Notation 4.1 Expression 4.1.1 Primary Expression**

Primary expressions are most basic expressions, which make up complex expressions. It includes constants, identifiers and expressions in parentheses.

### **4.1.2 Complex Expression**

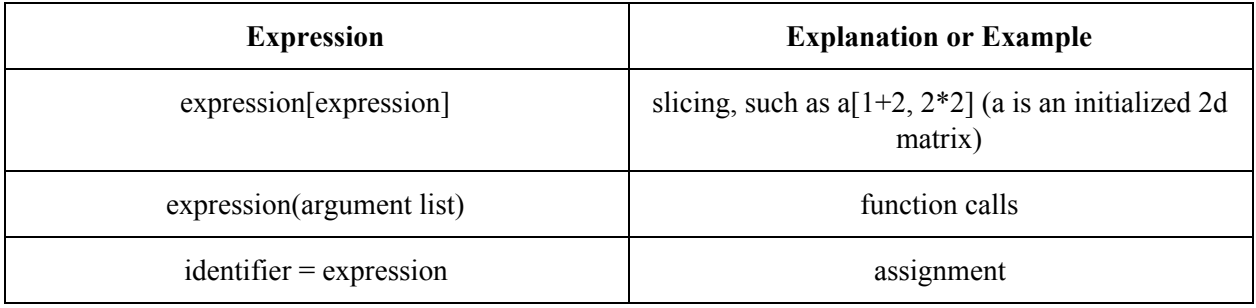

## **4.2 Declaration**

### **4.2.1 Data Type Declaration and Initialization**

Declarations and initializations for basic data types are similar to that in C++ as follow.

decl-specifiers declarator-list

The declarators in the declarator-list contain the identifiers being declared. The decl-specifiers consist of at most one type-specifier

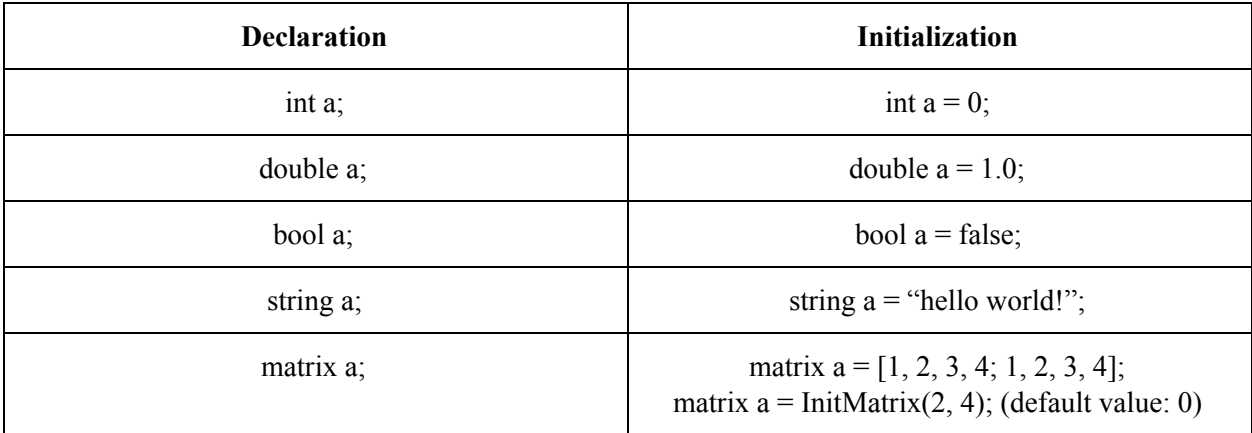

Specially, for matrix, the dimension is set to be 2 and the data type of elements in the matrix is double by default.

We use the square brackets to initialize a matrix with values, eg, matrix  $a = \begin{bmatrix} 1 & 2 & 3 & 4 \\ 1 & 2 & 3 & 4 \end{bmatrix}$ . The different rows of a matrix is separated by semicolon. While the different entries in one row is separated by comma. There is only one data type in one matrix. We can use syntax like a[1, 2] to get the value which locate at the intersection of the second row and the third column. We can also use syntax like a[1, 2 : 3] to retrieve part of the matrix to get a new matrix.

Or we can define a matrix with size, such as matrix  $a = \text{InitMatrix}(2, 4)$ ;. We use parentheses to define a matrix with size and initialize it with zeros by default.

#### **4.2.2 Function Declaration**

The user-defined function could be declared as below:

```
func T name(T arg, ...) {
        statements
}
```
It specifies the return type, arguments name and type and function name. For example:

```
func int add num(int a, int b) {
        return a + b;
```
**}**

If nothing is returned, the return type is void.

## **4.3 Statements 4.3.1 Expression statements**

Each expression statement includes one expression as in section 4.1, which is usually an assignment or a function call. In MathLight, every expression is followed by a semicolon:

expression;

### **4.3.2 Compound statements**

A compound statement is a sequence of statements enclosed by braces as follow:

```
{
        statement1;
        statement2;
}
```
If a variable is declared in a compound statement, then the scope of this variable is limited into this statement.

### **4.3.3 Control Flows**

#### 4.3.3.1 Condition statements

```
The definition of a if statement is like below:
if (condition(statement)) {
        Statements
}
else if (condition(statement)) {
        Statements
}
else {
        Statements
}
```
Statement following *if/ else if* (condition) must be boolean statement, or can be evaluated to boolean.

#### 4.3.3.2 Loop statements

The definition for a for loop is like below:

```
for (initializer(statement); condition(statement); iterator(statements)) {
        Statements
}
```
Here, initializer sets the initial state, condition is a boolean value controls whether continuing executing statements, and iterator is executed after each iteration. For example:

```
for (int a = 1; a < 3; a = a + 1) {
        print(a)
}
or
for (int name = begin : end) {
        Statements
}
which is equivalent to
for (int name = begin; name < end; name = name + 1) {
        Statements
}
The definition for a while loop is like below:
while (condition(statement)) {
        Statements
```
}

Here, condition is a boolean expression, which controls whether continuing executing the statements. For example:

```
while (a > 0) {
        a = a - 1}
```
We can use **break** statement and **continue** statement to jump out from a loop or jump to the beginning of a loop.

# **5 Built-in Functions**

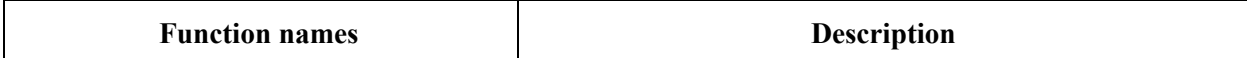

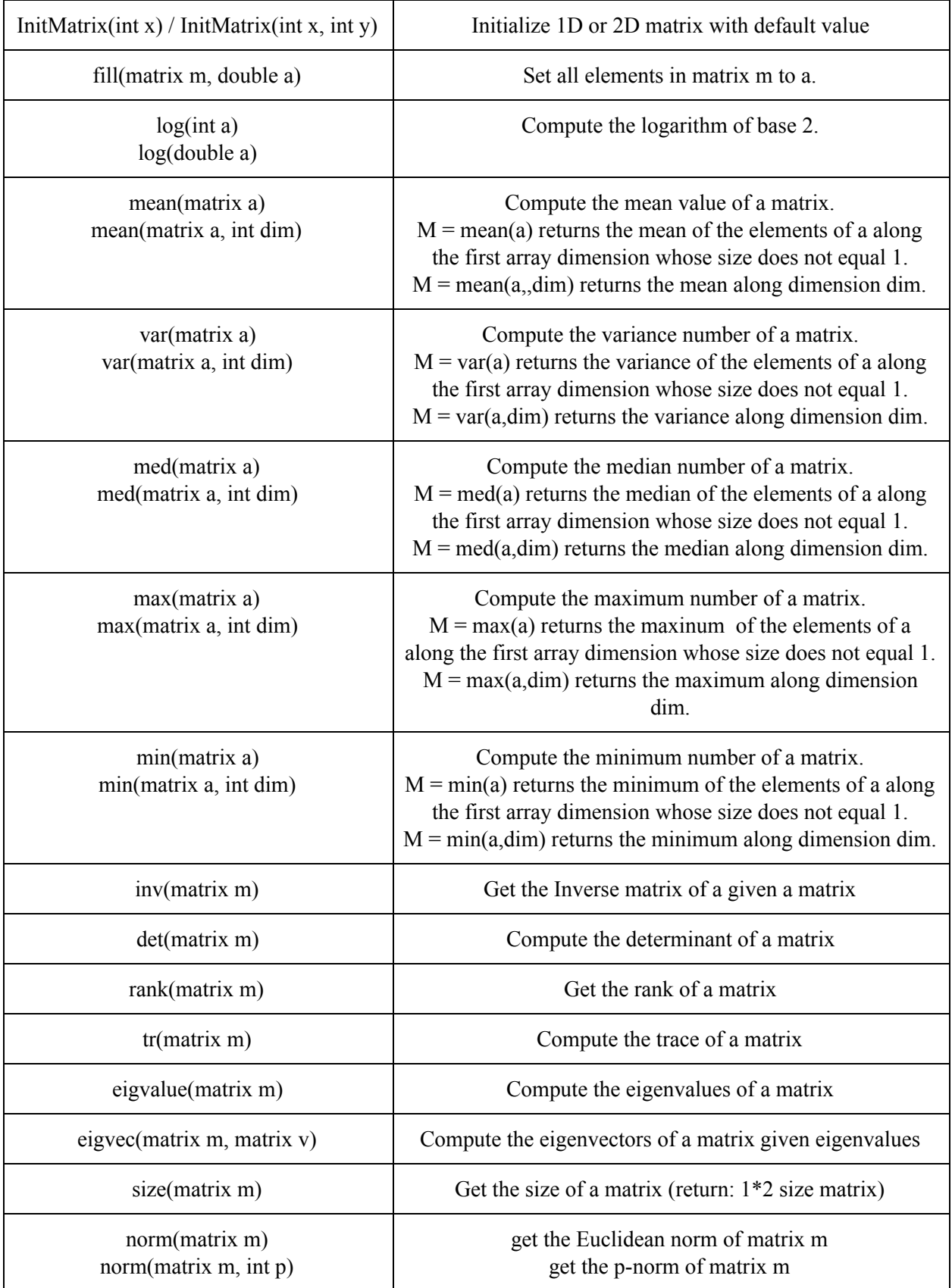

# **6. Standard Library Functions**

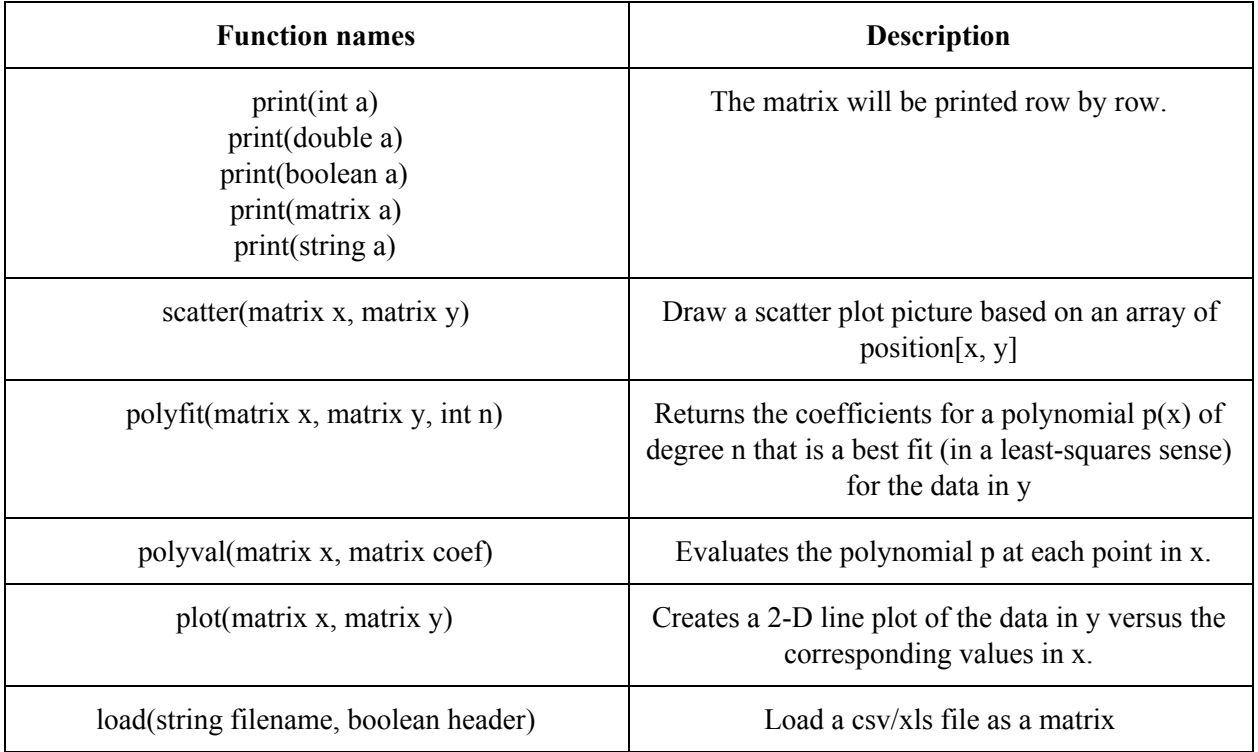